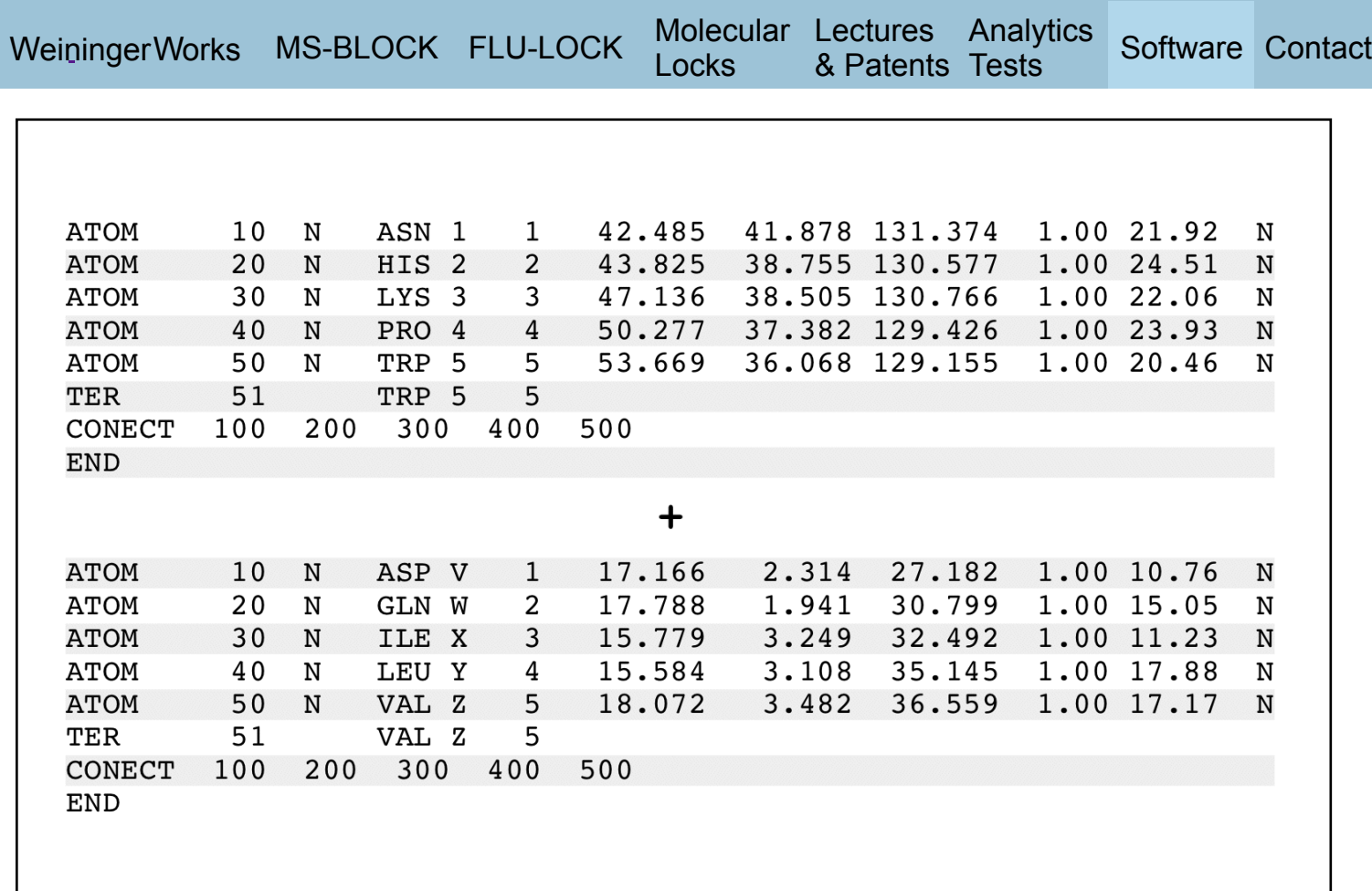

# combinePDB Overview

# **COMBINEPDB**

**Overview** combinePDB Help Output combinePDB Tutorial

## combinePDB Overview

**combinePDB** is a program that combines two PDB files into one PDB file.

## combinePDB Help Output ("combine -h" output)

NAME

combinePDB (version 1.1.1) -- combines two PDB files into one PDB file

SYNOPSIS

### combinePDB [options]

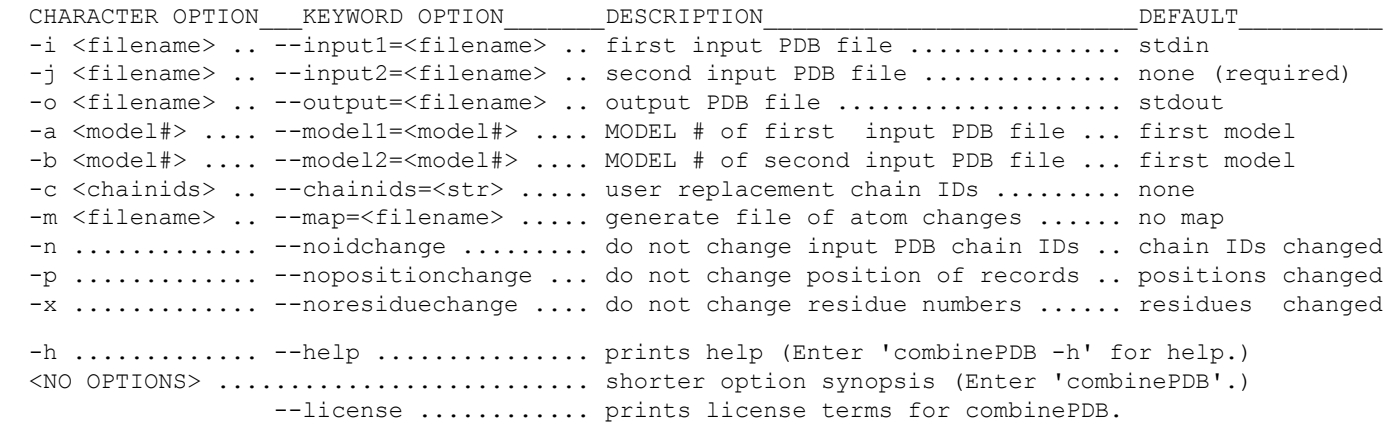

#### DESCRIPTION

combinePDB combines two PDB files into one PDB file.

 combinePDB reads two existing input PDB files and writes a new output PDB file. The output PDB file will contain all specified ATOM, HETATM, TER, and CONECT records from both input files. CONECT records will be updated to reflect new indexing. By default, chain identifiers and residue serial numbers will be assigned unique values, and chains will be written out sequentially by new alphanumeric chain order. Optionally, record order, chain identifiers, and residue serial numbers may be preserved.

 Input files are expected to be in PDB format. Option '--input1=' ('-i') specifies the first input filename. If option '--input1=' ('-i') is not present, input will be read from stdin. Option '--input2='  $('-j')$  specifies the second input filename.

 Option '--model1=' ('-a') may be used to specify the MODEL number of the first input PDB file to process. Option '--model2=' ('-b') may be used to specify the MODEL number of the second input PDB file to process. MODEL option values of '1' or more will match the first encountered MODEL having the specified MODEL number. A MODEL option value of '0' will match the first (implicitly or specifically labelled) MODEL. By default (i.e., when no '--model#=', '-a', or '-b' is used), the first MODEL (perhaps implicit if no MODEL records exist) from each input file is processed; this is equivalent to  $'$ --model1=0' and  $'$ --model2=0' ('-a 0' and '-b 0').

 Option '--output=' ('-o') specifies the output filename. If option '--output=' ('-o') is not present, output will be written to stdout.

New "REMARK 250" lines will be added to the output PDB specifying execution details.

 By default, chain identifiers will be altered as required to produce an output file with unique chain identifiers. Chain identifiers are filled in the order of the 94 listed characters below (i.e., the first listed are the first used):

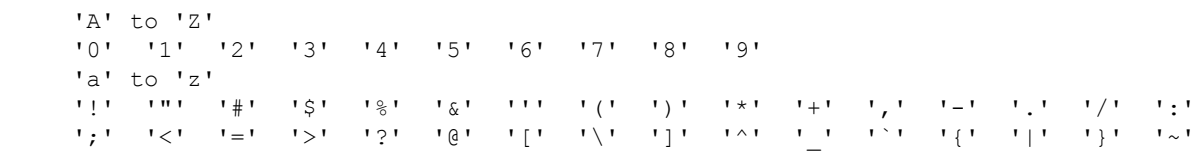

 Option '--chainids=' ('-c') specifies a string of user supplied replacement chain identifiers, allowing chains of the combined output PDB file to be arbitrarily labeled. The user supplied replacement chain identifier string can be any size, can be set with any non-NULL character, and can contain multiple occurrences of the same character. If the user supplied replacement chain identifier string starts and ends with either a single quote (''') or a double quote ('"'), then these quotes will be treated as string delimiters and not as chain indentifiers. When quotes are intended to be used as chain indentifiers, then the quote characters must: (i) be listed inside a quoted string and (ii) be preceded with a single backslash character  $('\\')$ .

 [The wwPDB states that "The use of punctuation characters in the place of alphanumeric characters is discouraged." However, it is sometimes useful for temporary PDB files.]

 Non-contiguous input PDB file records that have identical chain indentifiers will be output with the associated output records having identical chain identifiers.

 If there are more chains in the combined output PDB file than there are replacement chain identifiers (either by default or user-supplied) then a space (' ') will be assigned as a chain identifier for all chains after the last replacement chain identifier has been assigned. If this occurs then a warning will be given (written to stderr). The space character is not one of the default replacement characters.

 [For more flexibility in setting chain identifiers, use 'chainidPDB' after using combinePDB. 'chainidPDB' is a PDB filter for changing one or all chain identifiers. 'chainidPDB' is a free unix command line program from Weininger Works (www.weiningerworks.com).]

 Option '--noidchange' ('-n') may be used to specify that input chain identifiers are to remain unchanged.

 By default, combinePDB fixes chains that have residues with duplicate residue sequence numbers. Option '--noresiduechange'  $('-x')$  may be used to specify that input residue numbers are to remain unchanged; a warning will be generated when ambiguous residue numbers are output.

 By default, atoms will be written out sequentially by new alphanumeric chain order. The new chain order will consist of any existing or specified chains in the following order:

 $'A'$  - 'Z' '0' - '9'  $'a' - 'z'$  ' ' (space) < all other ASCII values from 1 to 127, inclusive >

When the '--nopositionchange' ('-p') option is used, the output PDB file will contain all specified ATOM, HETATM, TER, and CONECT records from both input files in the following order:

 ATOM, HETATM, and TER records from first input PDB file ATOM, HETATM, and TER records from second input PDB file CONECT records from first input PDB file CONECT records from second input PDB file

The option  $'-$ -map='  $('-m')$  may be used to generate a text file listing atom changes. No map file is generated by default.

Any errors and warnings will be written to stderr.

### EXAMPLE

The following will combine in1.pdb and in2.pdb to out.pdb.

With keyword options:

combinePDB --input1=in1.pdb --input2=in2.pdb --output=out.pdb

With character options:

combinePDB -i in1.pdb -j in2.pdb -o out.pdb

 The following will combine in1.pdb and in2.pdb to out.pdb, and specifies that the chains in out.pdb will be labeled with chain identifiers taken in order from the string "13579acegikmoqsuwy".

With keyword options:

```
combinePDB --input1=in1.pdb --input2=in2.pdb --output=out.pdb \
--chainids="13579acegikmoqsuwy"
```
With character options:

combinePDB -i in1.pdb -j in2.pdb -o out.pdb -c "13579acegikmoqsuwy"

LICENSE INFORMATION

 combinePDB is a software program from Arthur Weininger (weiningerworks.com). combinePDB is subject to a license; use the keyword option '--license' in order to view the license terms. Your use of this software contitutes an agreement to the license terms. Do not use this software if you do not agree to the license terms.

## The **Picornavirus Monograph Superposition Shell Script** gives examples of using **combinePDB.**

Arthur Weininger and Susan Weininger do not accept confidential information under any circumstance. Weininger Works™ is a trademark of Arthur Weininger and Susan Weininger. All images constitute content of this website and are copyrighted material of this website.

Copyright © 2013 – 2023 by Arthur Weininger and Susan Weininger. All Rights Reserved.